# КОМП'ЮТЕРНО - ІНФОРМАЦІЙНІ ТЕХНОЛОГІЇ В БАГАТОРІВНЕВІЙ ВИЩІЙ ОСВІТІ

великий потенціал для надання та отримання освітніх програм на віддалених територіях.

#### **Література**

1. *Agadzhanova S.* Using cloud technologies based on intelligent agent-managers to build personal academic environments in E-learning system / S. Agadzhanova, A. Tolbatov, O. Viunenko, O. Tolbatova // 2nd International Conference on Advanced Information and Communication Technologies, AICT 2017 – Proceedings – Lviv, 2017. – Р. 92–96.

2. *Tolbatov A.* Development of adaptation technologies to man-operator in distributed Elearning systems / E. Lavrov, N. Pasko, N. Barchenko, A. Tolbatov, // 2nd International Conference on Advanced Information and Communication Technologies, AICT 2017 – Proceedings – Lviv, 2017. – Р. 88–91.

3. *Viunenko O*. Information technologies in the educational process as the basis of modern distance learning // O. Viunenko, A. Tolbatov, S. Vyganyaylo, V. Tolbatov, S. Agadzhanova, S. Tolbatov // TCSET 2016 – Lviv-Slavske, 2016. – Р. 831–833.

## **ПРОГРАМНИЙ ПАКЕТ ДЛЯ ІМІТАЦІЙНОГО МОДЕЛЮВАННЯ РОБОТИ КОНТУРУ АВТОМАТИЧНОГО РЕГУЛЮВАННЯ**

**Алєксєєнко С. Ю., Ковалевський В. М.**

# **ПРОГРАММНЫЙ ПАКЕТ ДЛЯ ИМИТАЦИОННОГО МОДЕЛИРОВАНИЯ РАБОТЫ КОНТУРА АВТОМАТИЧЕСКОГО РЕГУЛИРОВАНИЯ**

**Алексеенко С. Ю., Ковалевский В. М.**

## **SOFTWARE PACKAGE FOR SIMULATION MODELING OF WORK CONTOUR CONTROL OF AUTOMATIC REGULATION**

**Alekseenko S., Kovalevskyi V.**

**КПІ ім. Ігоря Сікорського Інженерно-хімічний факультет Київ, Україна [kovalevsky\\_vm@kpi.ua](mailto:kovalevsky_vm@kpi.ua)**

*Програмний пакет комп'ютерно-інформаційної технології для моделювання контуру автоматичного регулювання з візуальним спостереженням у часі зміни сигналу з регулятора та параметрів технологічного процесу.*

*Ключові слова: імітаційне моделювання, автоматичне регулювання, програмний пакет*

*Программный пакет компьютерно-информационной технологии для моделирования контура автоматического регулирования с визуальным наблюдением во времени за изменениями сигнала с регулятора и параметров технологического процесса.*

*Ключевые слова: имитационное моделирование, автоматическое регулирование, программный пакет*

*Software package of computer-information technology for simulation of automatic control loop with visual observation in time for signal changes from the controller and process parameters. Keywords: simulation modeling, automatic control, software package*

При вивченні роботи контурів систем автоматичного керування у більшості випадків дослідниками розглядаються графіки перехідного процесу зі змінювання значень параметру який регулюється, яким чином змінюється вихідний сигнал автоматичного регулятора і як змінюються значення регулюючого впливу по сигналах від регулятора що визначаються у часі. Сучасні комп'ютерно-інформаційні технології забезпечуються програмними пакетами, які за рахунок імітаційного моделювання дозволяють у процесі навчання візуально показати більш детально роботу контуру автоматичного регулювання технологічного параметру відповідного процесу. З цих причин виникла необхідність створити прикладний програмний пакет для імітаційного моделювання роботи контуру автоматичного регулювання з візуальним спостереженням у часі за змінами вихідного сигналу з автоматичного регулятора та за відповідними змінами значень регулюючого впливу технологічного параметру на значення регульованого вихідного параметру технологічного апарату.

У програмний пакет для імітаційного моделювання автоматичного регулятора було обрано зображення передньої панелі мікропроцесорного регулятора МІК-21 «МІКРОЛ» тому, що даний регулятор має три поля таких дисплеїв: для зображення значень контрольованого технологічного параметру; для спостереження за змінами значень сигналу на виході з регулятора; для показу значень нових завдань для регулятора. Для створення математичної моделі технологічного об'єкта керування було обрано апарат кип'ятильник, який призначений для рециркуляції кубового залишку. Для кип'ятильника врахована конструкція трубчастого теплообмінника і для імітації значень технологічних параметрів у статичному режимі роботи апарату використана прикладна програма з роботи [1]. На рис. 1 показано вікно програмного пакету з імітаційного моделювання роботи контуру автоматичного регулювання температури потоку рециркуляту на виході з кип'ятильника кубового залишку.

При запуску програми спочатку програмний модуль з роботи [1] встановлює відповідні значення технологічних параметрів в залежності від обраного за допомогою меню «Процес» навантаження на ректифікаційну колону по витраті дистиляту (MIN, робоче або MAX). Далі програмні модулі формують значення для зображення графіків до вихідної температури рециркуляту, витрати пари та значень вихідного сигналу керування з автоматичного регулятора у статичному режимі роботи кип'ятильника і завданих по замовчанню початкових значень коефіцієнтів налаштувань *К*р та Ті для ПІ-регулятора. Після цього дослідник може за допомогою компоненти *trakBar* змінювати для регулятора значення завданої температури і спостерігати у часі як змінюються вихідний сигнал регулятора на регулювальний клапан, витрата пари на вході у кип'ятильник та значення температури рециркуляту на виході з апарату. При виборі мишкою з лівої сторони таблиці кнопки «Параметри» у таблиці вказуються і фіксуються значення часу перехідного процесу та максимальні значення параметрів, які змінюються у процесі регулювання. Одночасно програмний модуль розраховує інтегральні показники якості перехідного процесу при встановлених коефіцієнтах налаштування *К*р та *Т*і. Інтегральні показники якості регулювання температури можна побачити у таблиці, коли мишкою з лівої сторони таблиці обрати кнопку «Оцінка якості».

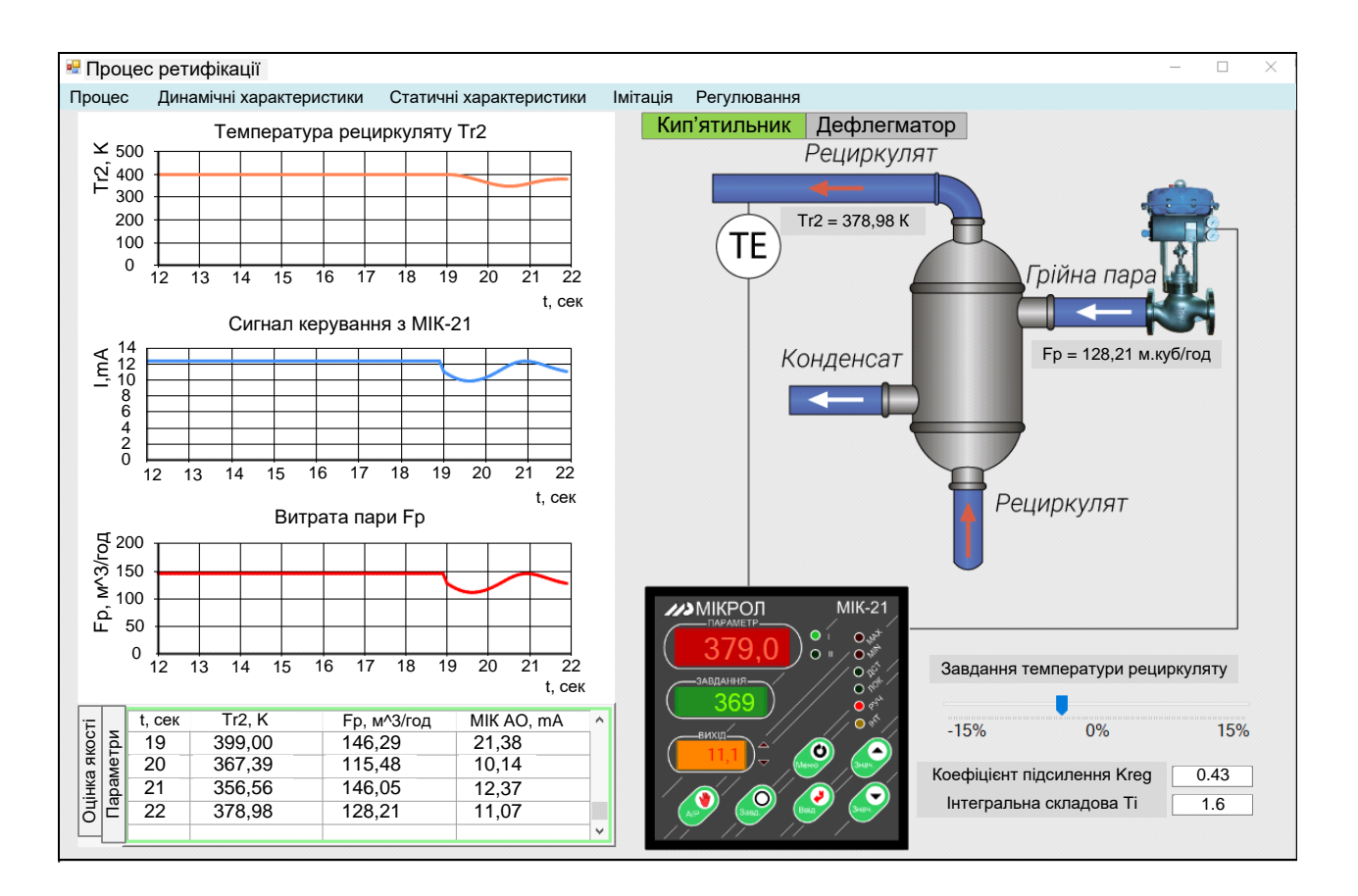

Рис. 1. Вікно програмного пакету з імітаційного моделювання роботи контуру регулювання

Візуальне спостереження у часі за змінами значень параметрів у контурі регулювання ПІ-регулятора дозволяє досліднику з'ясувати якість регулювання технологічного параметру.

## **Література**

1. *Алєксєєнко С. Ю.* Прикладна програма для імітації значень технологічних параметрів процесу переробки нафтового дистиляту / С. Ю. Алєксєєнко, В. М. Ковалевський // Матеріали ІV Міжнародної науково-технічної Internet-конференції «Сучасні методи, інформаційне, програмне та технічне забезпечення систем керування організаційно-технічними та технологічними комплексами», 22 листопада 2017 р. – К: НУХТ, 2017 р. – 295 с. Режим доступу: <http://nuft.edu.ua/page/view/konferentsii>